## **Week 7 Workshop**

## **0. Structural Induction: Divisible by 4**

Define a set  $\mathfrak B$  of numbers by:

- $\blacksquare$  4 and 12 are in  $\mathfrak B$
- If  $x \in \mathfrak{B}$  and  $y \in \mathfrak{B}$ , then  $x + y \in \mathfrak{B}$  and  $x y \in \mathfrak{B}$

Prove by induction that every number in  $\mathfrak B$  is divisible by 4. **Complete the proof below:**

Let  $P(n)$  be defined as \_\_\_\_\_\_\_\_\_\_\_\_\_\_\_\_\_\_\_\_. We will prove  $P(n)$  is true for all \_\_\_\_\_\_\_\_\_\_\_\_\_\_\_\_\_\_\_\_\_ by structural induction.

**Base Cases:**

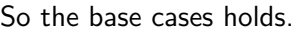

**Inductive Hypothesis:** Suppose .

**Inductive Step:**

**Goal:** Show .

**Conclusion:** So by induction,  $P(n)$  is true for all .

# **1. Structural Induction: a's and b's**

Define a set S of character strings over the alphabet  $\{a, b\}$  by:

- $\bullet$  a and ab are in S
- If  $x \in S$  and  $y \in S$ , then  $axb \in S$  and  $xy \in S$

Prove by induction that every string in  $S$  has at least as many  $a$ 's as it does  $b$ 's.

### **2. Structural Induction: CharTrees**

**Recursive Definition of CharTrees:**

- Basis Step: Null is a **CharTree**
- Recursive Step: If  $L, R$  are **CharTree**s and  $c \in \Sigma$ , then CharTree $(L, c, R)$  is also a **CharTree**

Intuitively, a **CharTree** is a tree where the non-null nodes store a char data element.

#### **Recursive functions on CharTrees:**

• The preorder function returns the preorder traversal of all elements in a **CharTree**.

 $\mathsf{proorder}(\texttt{Null}) = \varepsilon$  $\mathsf{proorder}(\mathsf{CharTree}(L, c, R)) = c \cdot \mathsf{proorder}(L) \cdot \mathsf{proorder}(R)$ 

• The postorder function returns the postorder traversal of all elements in a **CharTree**.

 $postorder(Nu11)$  =  $\varepsilon$  $postorder(CharTree(L, c, R)) = postorder(L) \cdot postorder(R) \cdot c$ 

• The mirror function produces the mirror image of a **CharTree**.

 $mirror(Null)$  = Null  $mirror(CharTree(L, c, R)) = CharTree(mirror(R), c, mirror(L))$ 

Finally, for all strings x, let the "reversal" of x (in symbols  $x^R$ ) produce the string in reverse order.

#### **Additional Facts:**

You may use the following facts:

- For any strings  $x_1, ..., x_k$ :  $(x_1 \cdot ... \cdot x_k)^R = x_k^R \cdot ... \cdot x_1^R$
- For any character  $c, c^R = c$

#### **Statement to Prove:**

Show that for every **CharTree** T, the reversal of the preorder traversal of T is the same as the postorder traversal of the mirror of T. In notation, you should prove that for every **CharTree**, T: [preorder(T)] $^R$  = postorder(mirror $(T)$ ).

There is an example and space to work on the next page.

### **Example for Intuition:**

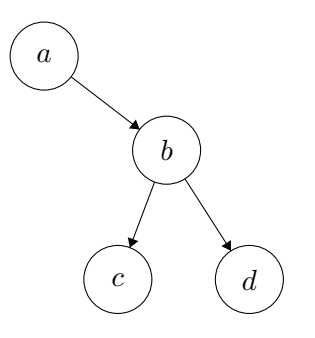

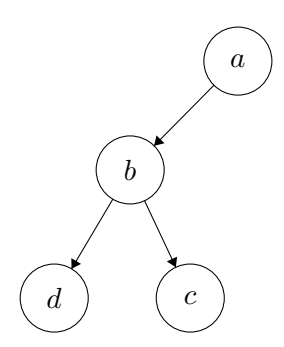

Let  $T_i$  be the tree above.  $(T_i)$  = "abcd".  $T_i$  is built as  $(\verb"null", a, U)$ Where  $U$  is  $(V, b, W)$ ,  $V = (\text{null}, c, \text{null}), W = (\text{null}, d, \text{null}).$ 

This tree is  $(T_i)$ .  $((T_i)) = "dcba",$ "dcba" is the reversal of "abcd" so  $[\mathsf{preorder}(T_i)]^R = \mathsf{postorder}(\mathsf{mirror}(T_i))$  holds for  $T_i$